## **IT Support**

Fehlermeldungen, Softwareprobleme und Probleme bei der Nutzung der IT-Infrastruktur bitte ausschließlich per E-Mail an das Referat Technik [\(E-Mail anzeigen](http://www.google.com/recaptcha/mailhide/d?k=017uvNWpXzygrFlnr5znpCbQ==&c=RK8rOszlckzytrI_ysxrU4rvysDr1rP8NtXMhxi_IHM=)) melden!

## **Hinweise**

Um einer schnellen Problemlösung beizutragen, sollten folgende Hinweise berücksichtigt werden.

## **Accountverwaltung**

Für die Bearbeitung eines Accounts für die Domäne STURA werden folgende Informationen benötigt:

- Vorname
- Name
- E-Mail-Adresse
- in welchen Strukturen ist die Person tätig (Referate, Wahlämter etc.)

## **Fehlermeldungen**

Bei Fehlermeldungen sind folgende Informationen für eine schnelle Problemlösung hilfreich:

- Name des Programmes, welches den Fehler provoziert
- Wortlaut etwaiger Fehlermeldungen (bzw. [Screenshot erstellen\)](https://wiki.stura.tu-dresden.de/doku.php?id=allgemein:tastaturkuerzel#screenshot_erstellen)
- tritt der Fehler regelmäßig, bei bestimmten Abläufen oder sporadisch auf
- Name des Rechners, an dem der Fehler auftritt

From: <https://wiki.stura.tu-dresden.de/>- **StuRa-Wiki**

Permanent link: **<https://wiki.stura.tu-dresden.de/doku.php?id=allgemein:support&rev=1428660789>**

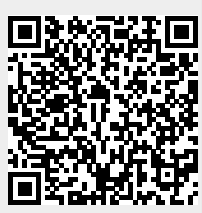

Last update: **2021/01/30 13:55**